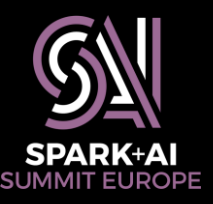

#### **Apache Spark for RDBMS Practitioners: How I Learned to Stop Worrying and Love to Scale**

Luca Canali, CERN

**#SAISDev11**

#### **About Luca**

- Data Engineer and team lead at CERN
	- Hadoop and Spark service, database services
	- 18+ years of experience with data(base) services
	- Performance, architecture, tools, internals
- Sharing and community
	- Blog, notes, tools, contributions to Apache Spark
	- @LucaCanaliDB http://cern.ch/canali

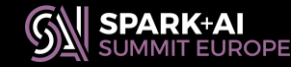

#### **The Large Hadron Collider (LHC)**

**SUISSE** 

**RANC** 

**CMS** 

**CERN** Processity

**3**

**CERN** Meyrin

 $ALICE$ 

**ATLA** 

## **LHC and Data**

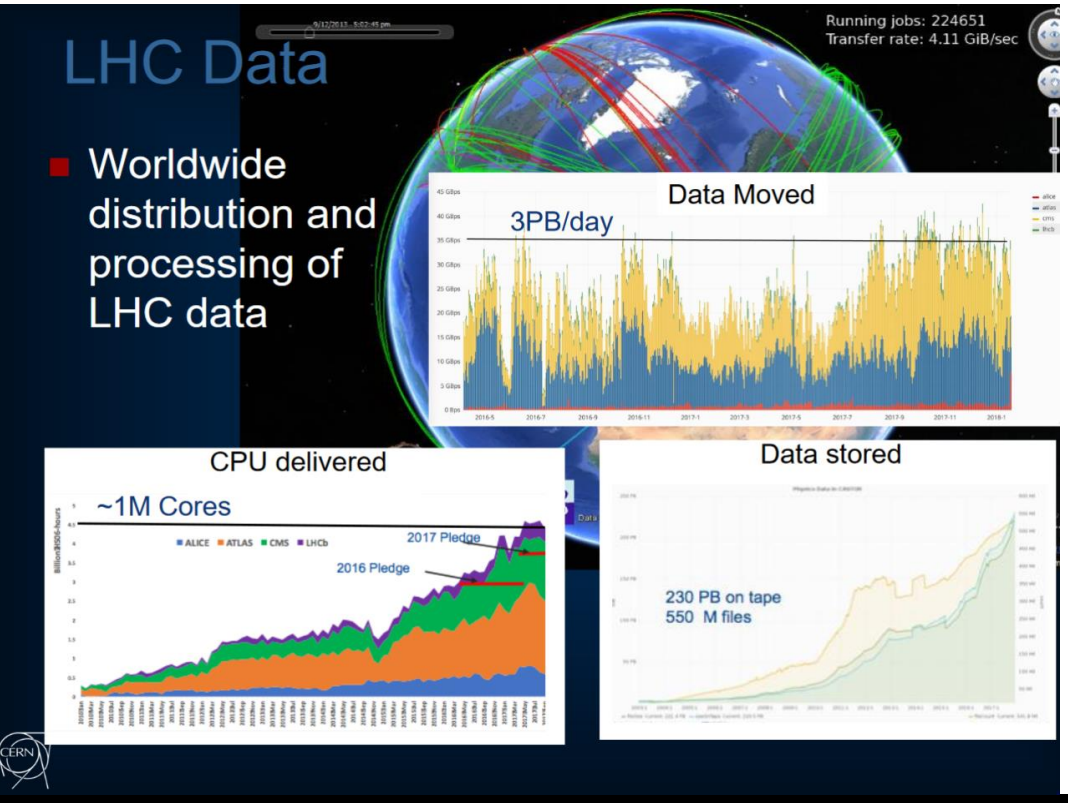

**LHC data processing teams (WLCG) have built custom solutions able to operate at very large scale (data scale and world-wide operations)**

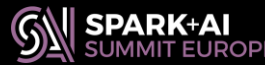

### **Overview of Data at CERN**

- Physics Data ~ 300 PB -> EB
- "Big Data" on Spark and Hadoop ~10 PB
	- Analytics for accelerator controls and logging
	- Monitoring use cases, this includes use of Spark streaming
	- Analytics on aggregated logs
	- Explorations on the use of Spark for high energy physics
- Relational databases ~ 2 PB
	- Control systems, metadata for physics data processing, administration and general-purpose

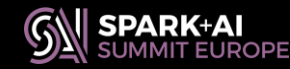

#### **Apache Spark @ CERN**

- Spark on YARN/HDFS
	- In total ~1850 physical cores and 15 PB capacity
- Spark on Kubernetes
	- Deployed on CERN cloud using OpenStack
	- See also, at this conference: "Experience of Running Spark on Kubernetes on OpenStack for High Energy Physics Workloads"

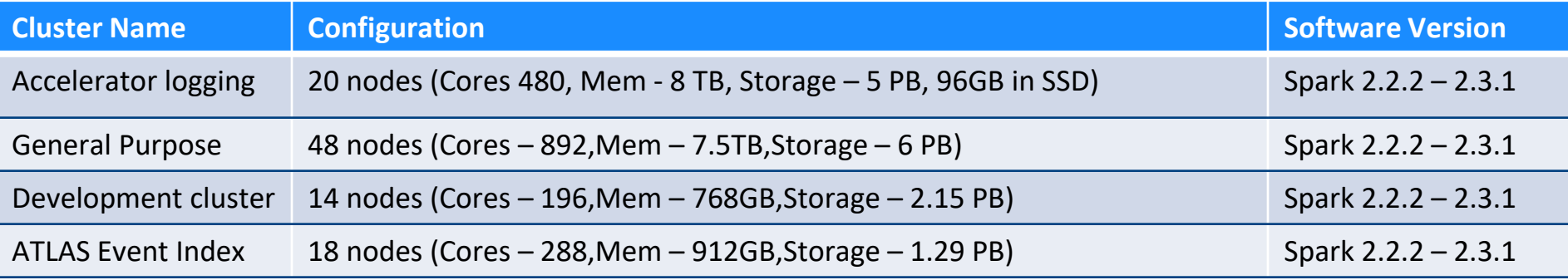

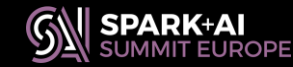

## **Motivations/Outline of the Presentation**

- Report experience of using Apache Spark at CERN DB group
	- Value of Spark for data coming from DBs
- Highlights of learning experience

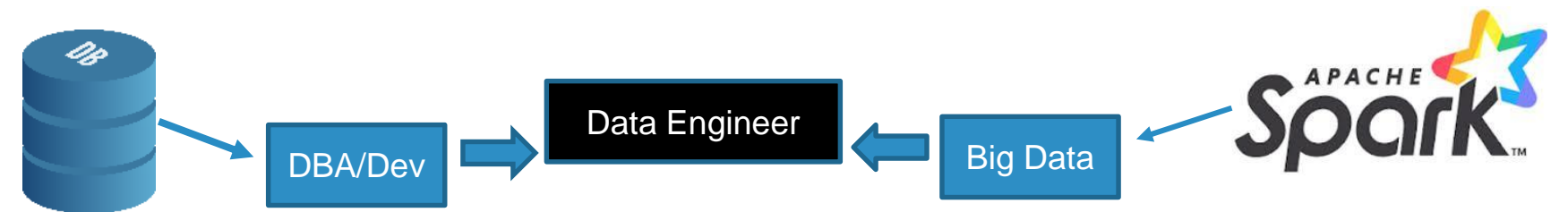

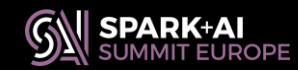

#### **Goals**

- Entice more DBAs and RDBMS Devs into entering Spark community
- Focus on added value of scalable platforms and experience on RDBMS/data practices
	- SQL/DataFrame API very valuable for many data workloads
	- Performance instrumentation of the code is key: use metric and tools beyond simple time measurement

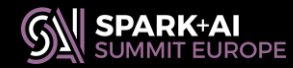

# **Spark, Swiss Army Knife of Big Data**

#### One tool, many uses

- Data extraction and manipulation
- Large ecosystem of data sources
- Engine for distributed computing
- Runs SQL
- **Streaming**
- **Machine Learning**
- GraphX
- ..

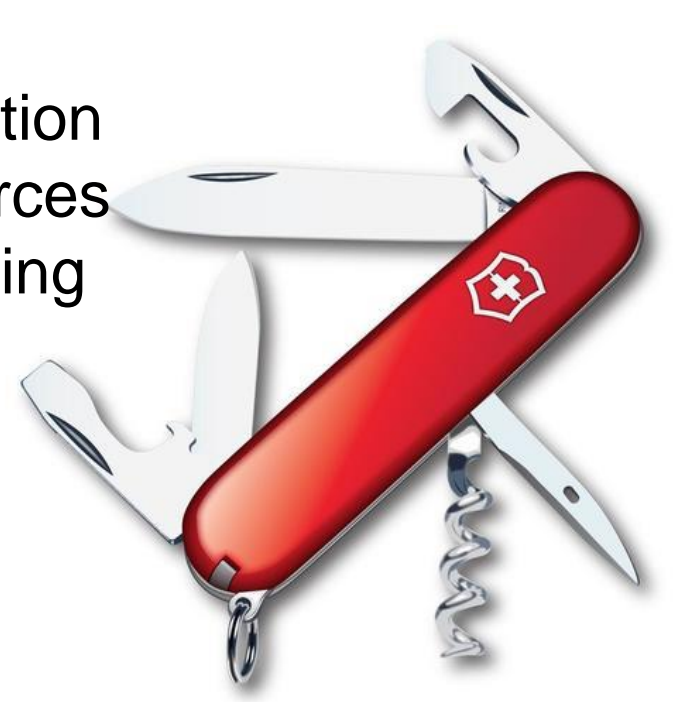

Image Credit: Vector Pocket Knife from Clipart.me

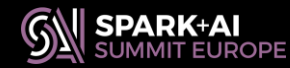

# **Problem We Want to Solve**

- Running reports on relational DATA
	- DB optimized for transactions and online
	- Reports can overload storage system
- RDBMS specialized
	- for random I/O, CPU, storage and memory
	- HW and SW are optimized at a premium for performance and availability

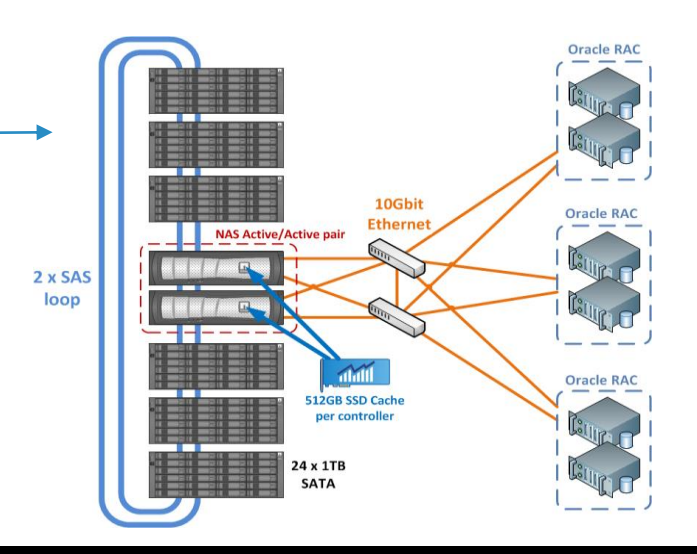

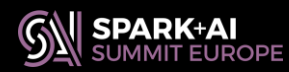

## **Offload from RDBMS**

- Building hybrid transactional and reporting systems is expensive
	- Solution: offload to a system optimized for capacity
	- In our case: move data to Hadoop  $+$  SQL-based engine

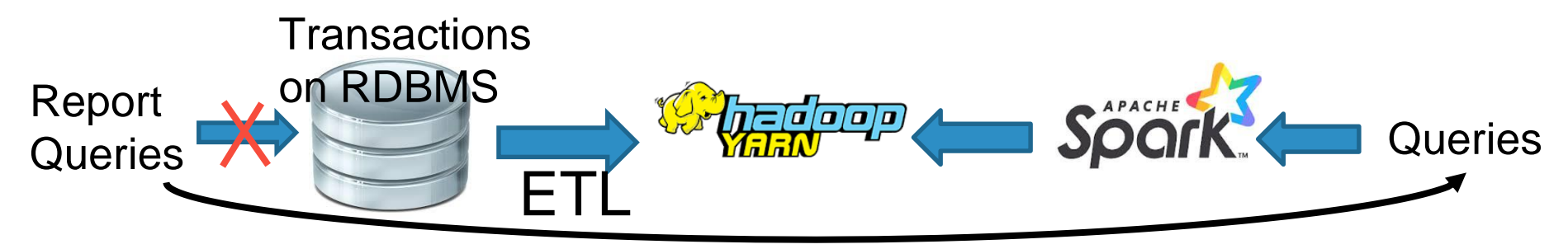

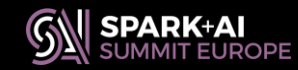

#### **Spark Read from RDBMS via JDBC**

**val df = spark.read.format("jdbc")**

**.option("url","jdbc:oracle:thin:@server:port/service") .option("driver", "oracle.jdbc.driver.OracleDriver") .option("dbtable", "DBTABLE")**

**.option("user", "XX").option("password", "YY")**

**.option("fetchsize",10000)**

**.option("sessionInitStatement",preambleSQL) .load()** Optional DB-specific

**Optimizations** SPARK-21519

option("sessionInitStatement", """BEGIN execute immediate 'alter session set "\_serial\_direct\_read"=true'; END;""")

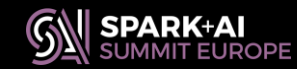

# **Challenges Reading from RDMBs**

- Important amount of CPU consumed by serializationdeserialization transferring to/from RDMS data format
	- Particularly important for tables with short rows
- Need to take care of data partitioning, parallelism of the data extraction queries, etc
	- A few operational challenges
	- Configure parallelism to run at speed
	- But also be careful not to overload the source when reading

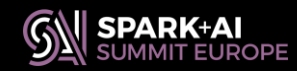

# **Apache Sqoop to Copy Data**

- Scoop is optimized to read from RDBMS
- Sqoop connector for Oracle DBs has several key optimizations
- We use it for incremental refresh of data from production RDBMS to HDFS "data lake"
	- Typically we copy latest partition of the data
	- Users run reporting jobs on offloaded data from YARN/HDFS

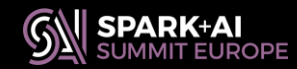

# **Sqoop to Copy Data (from Oracle)**

Sqoop has a rich choice of options to customize the data transfer

```
sqoop import \
--connect jdbc:oracle:thin:@server.cern.ch:port/service
--username ..
-P \
-Doraoop.chunk.method=ROWID
--direct \
--fetch-size 10000 \
--num-mappers XX \
--target-dir XXXX/mySqoopDestDir \
--table TABLESNAME \
--map-column-java FILEID=Integer,JOBID=Integer,CREATIONDATE=String \
--compress --compression-codec snappy \
--as-parquetfile
                                        Oracle-specific optimizations
```
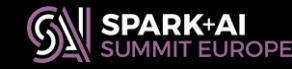

## **Streaming and ETL**

• Besides traditional ETL also streaming important and used by production use cases

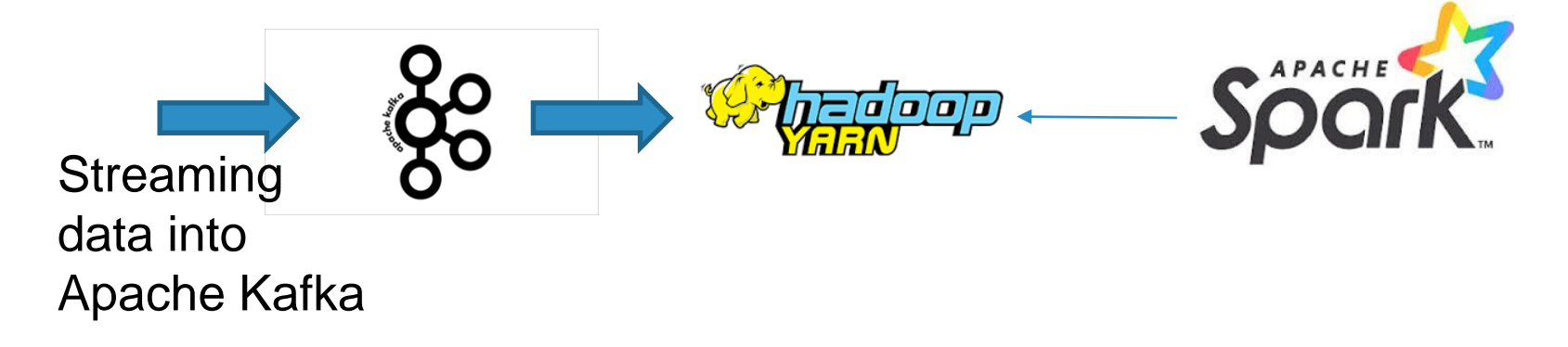

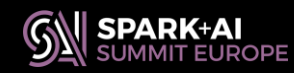

#### **Spark and Data Formats**

- Data formats are key for performance
- Columnar formats are a big boost for many reporting use cases
	- Parquet and ORC
	- Column pruning
	- Easier compression/encoding
- Partitioning and bucketing also important

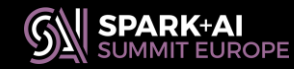

#### **Data Access Optimizations**

Use Apache Parquet or ORC

• Profit of column projection, filter push down, compression and encoding, partition pruning

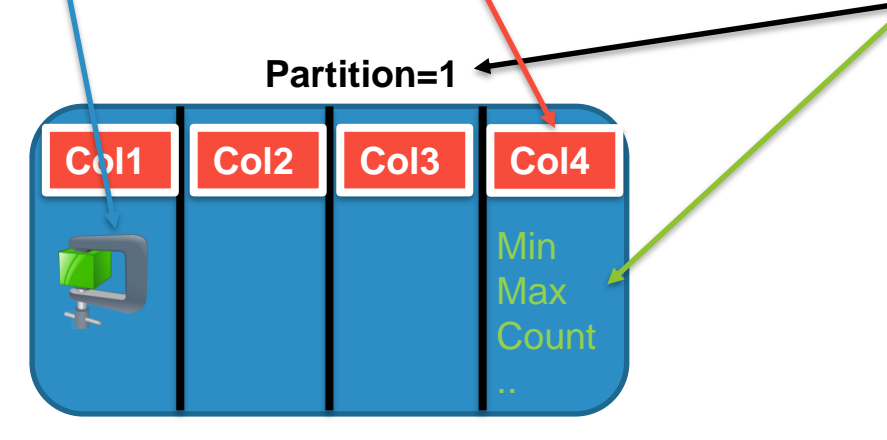

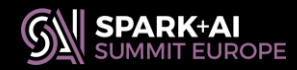

#### **Parquet Metadata Exploration**

#### Tools for Parquet metadata exploration, useful for learning and troubleshooting

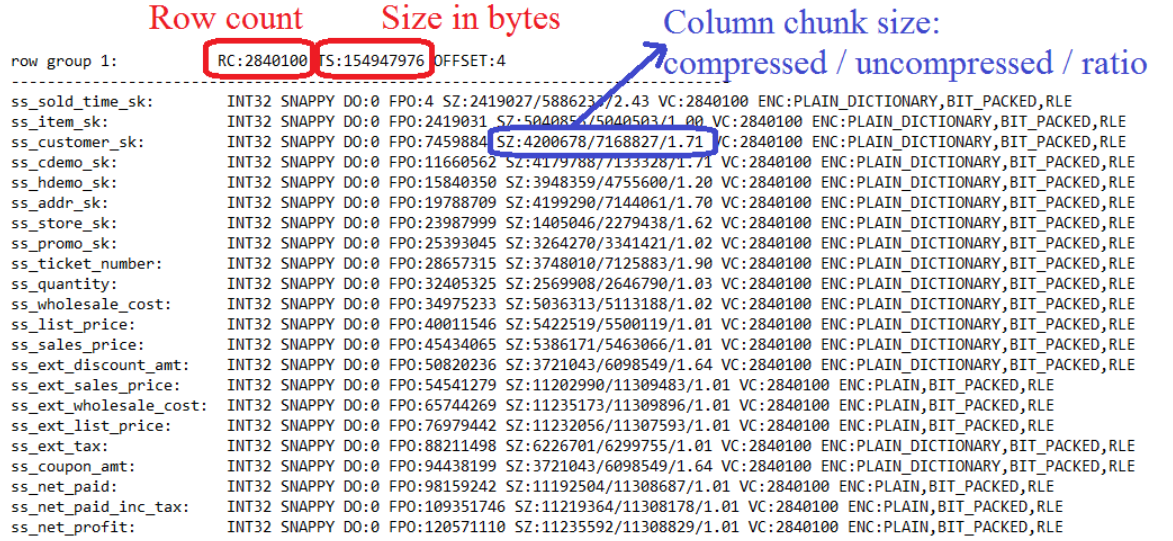

Useful tools: parquet-tools parquet-reader

#### Info at:

https://github.com/LucaCanali/Misc ellaneous/blob/master/Spark\_Note s/Tools\_Parquet\_Diagnostics.md

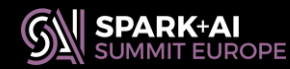

#### **SQL Now**

After moving the data (ETL), add the queries to the new system Spark SQL/DataFrame API is a powerful engine

- Optimized for Parquet (recently improved ORC)
- Partitioning, Filter push down
- Feature rich, code generation, also has CBO (cost based optimizer)
- Note: it's a rich ecosystem, options are available (we also used Impala and evaluated Presto)

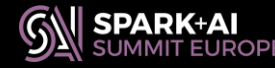

# **Spark SQL Interfaces: Many Choices**

- PySpark, spark-shell, Spark jobs
	- in Python/Scala/Java
- **Notebooks** 
	- Jupyter
	- Web service for data analysis at CERN swan.cern.ch
- Thrift server

#### Do the heavylifting in spark and collect aggregated view to panda DF 1

```
df loadAvg pandas = spark.sql("SELECT substring(submitter host, 7, length(submitter host)) a
                                      avq(body.LoadAvq) as avq, \
                                      hour (from unixtime (timestamp / 1000, 'yyyy-MM-dd HH:
                               FROM loadAvg \
                               WHERE submitter hostgroup like 'hadoop ng/nxcals%' \
                               AND dayofmonth(from unixtime(timestamp / 1000, 'yyyy-MM-dd
                               GROUP BY hour (from unixtime (timestamp / 1000, 'yyyy-MM-dd H
                    .toPandas()
```
#### **Visualize with seaborn**

#### # heatmap of loadAvg

plt.fiqure(fiqsize=(12, 8))

ax = sns.heatmap(df loadAvg pandas.pivot(index='host', columns='hr', values='avg'), cmap=' ax.set title ("Heatmap of loadAvg for NXCals service on 22nd April 2018")

Text (0.5,1, u'Heatmap of loadAvg for NXCals service on 22nd April 2018')

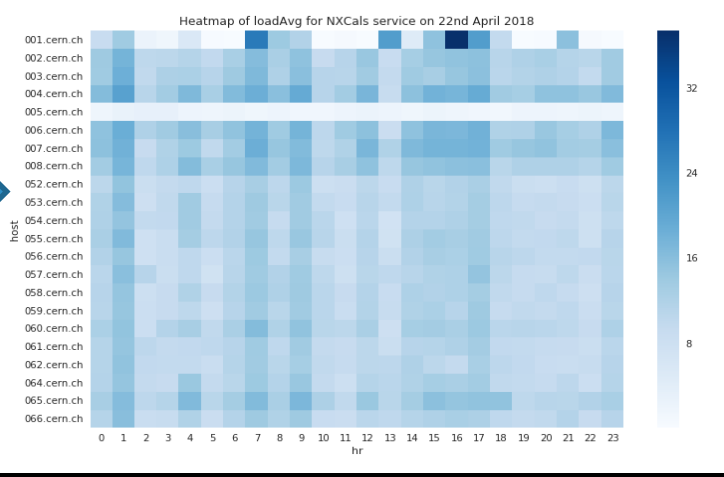

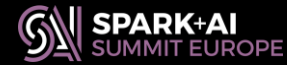

#### **Lessons Learned**

#### Reading Parquet is CPU intensive

- Parquet format uses encoding and compression
- Processing Parquet -> hungry of CPU cycles and memory bandwidth
- Test on dual socket CPU
	- Up to 3.4 Gbytes/s reads

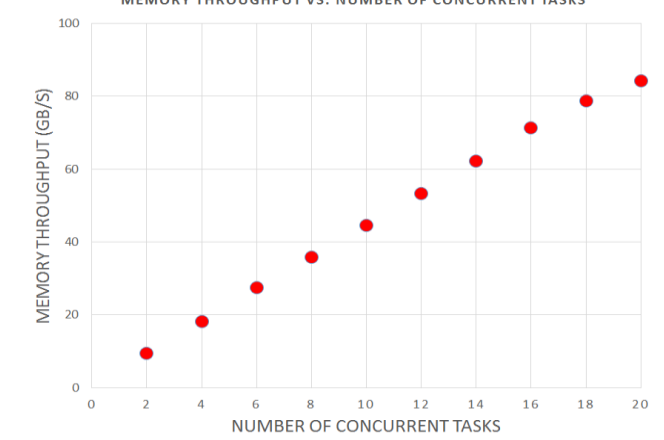

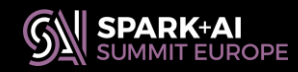

# **Benchmarking Spark SQL**

Running benchmarks can be useful (and fun):

- See how the system behaves at scale
- **Stress-test new infrastructure**
- Experiment with monitoring and troubleshooting tools

#### TPCDS benchmark

- Popular and easy to set up, can run at scale
- See https://github.com/databricks/spark-sql-perf

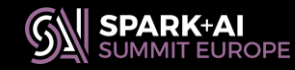

#### **Example from TPCDS Benchmark**

TPCDS WORKLOAD ON NXCALS - DATA SET SCALE: 10 TB - OUERY SET V1.4 420 CORES (60 EXECUTORS, 7 CORES EACH), EXECUTOR MEMORY 100GB (14 GB PER CORE) ORACLE JVM (1.8.0 161) - SPARK 2.3.0

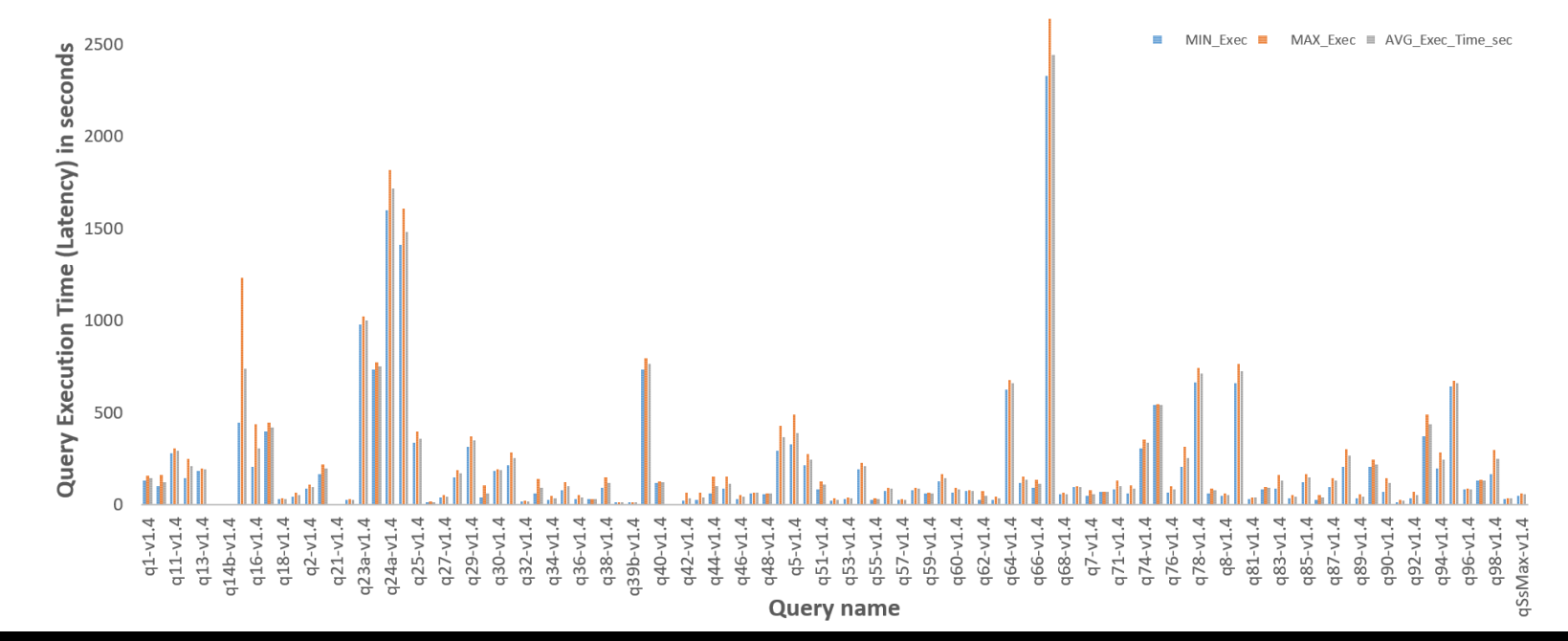

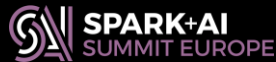

3000

**#SAISDev11 24**

## **Lessons Learned from Running TPCDS**

Useful for commissioning of new systems

- It has helped us capture some system parameter misconfiguration before prod
- Comparing with other similar systems
- Many of the long-running TPCDS queries
	- Use shuffle intensively
	- Can profit of using SSDs for local dirs (shuffle)
- There are improvements (and regressions) of
	- TPCDS queries across Spark versions

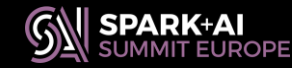

# **Learning Something New About SQL**

Similarities but also differences with RDBMS:

- Dataframe abstraction, vs. database table/view
- SQL or DataFrame operation syntax

Dataframe operations

val df = spark.read.parquet("..path..")

```
df.select("id").groupBy("id").count().show()
```
// SQL

```
df.createOrReplaceTempView("t1")
spark.sql("select id, count(*) from t1 group by 
id").show()
```
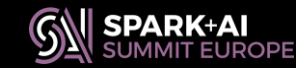

# **..and Something OLD About SQL**

Using SQL or DataFrame operations API is equivalent

- Just different ways to express the computation
- Look at execution plans to see what Spark executes – Spark Catalyst optimizer will generate the same plan for the 2 examples

```
== Physical Plan ==
*(2) HashAggregate(keys=[id#98L], functions=[count(1)])
+- Exchange hashpartitioning(id#98L, 200)
   +- *(1) HashAggregate(keys=[id#98L], functions=[partial_count(1)])
      +- *(1) FileScan parquet [id#98L] Batched: true, Format: Parquet, 
Location: InMemoryFileIndex[file:/tmp/t1.prq], PartitionFilters: [],
PushedFilters: [], ReadSchema: struct<id:bigint>
```
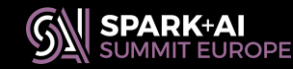

# **Monitoring and Performance Troubleshooting**

Performance is key for data processing at scale

- Lessons learned from DB systems:
	- Use metrics and time-based profiling
	- It's a boon to rapidly pin-point bottleneck resources
- Instrumentation and tools are essential

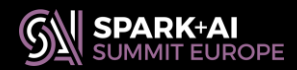

# **Spark and Monitoring Tools**

- Spark instrumentation
	- Web UI
	- REST API
	- Eventlog
	- Executor/Task Metrics
	- Dropwizard metrics library
- Complement with
	- OS tools
	- For large clusters, deploy tools that ease working at cluster-level
- https://spark.apache.org/docs/latest/monitoring.html

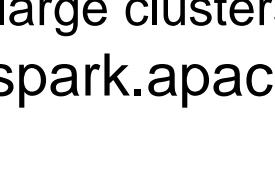

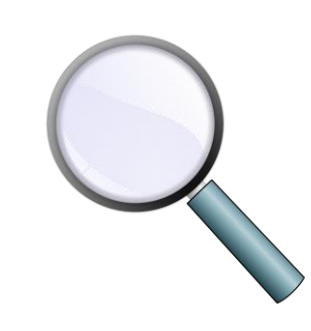

#### **WEB UI**

- Part of Spark: Info on Jobs, Stages, Executors, Metrics, SQL,..
	- Start with: point web browser driver\_host, port 4040

 $S\overline{\rho}$ ark $\overline{\sigma}$ <sub>2.2.0</sub> Jobs

Stages Storage Environment Executors Spark shell application UI

#### **Stages for All Jobs**

**Active Stages: 7 Pending Stages: 7 Completed Stages: 347** 

#### Active Stages (7)

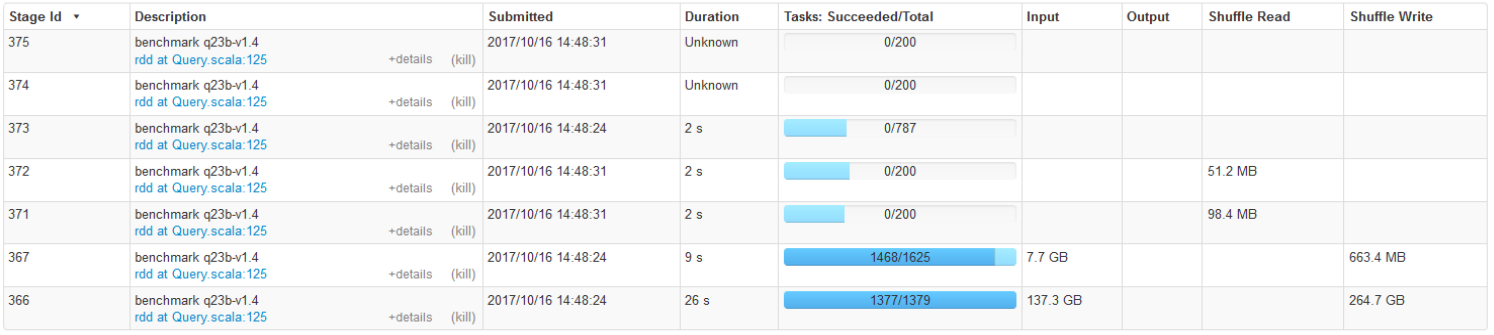

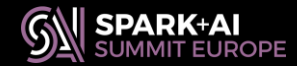

# **Spark Executor Metrics System**

Metrics collected at execution time

Exposed by WEB UI/ History server, EventLog, custom tools

**https://github.com/ce rndb/sparkMeasure**

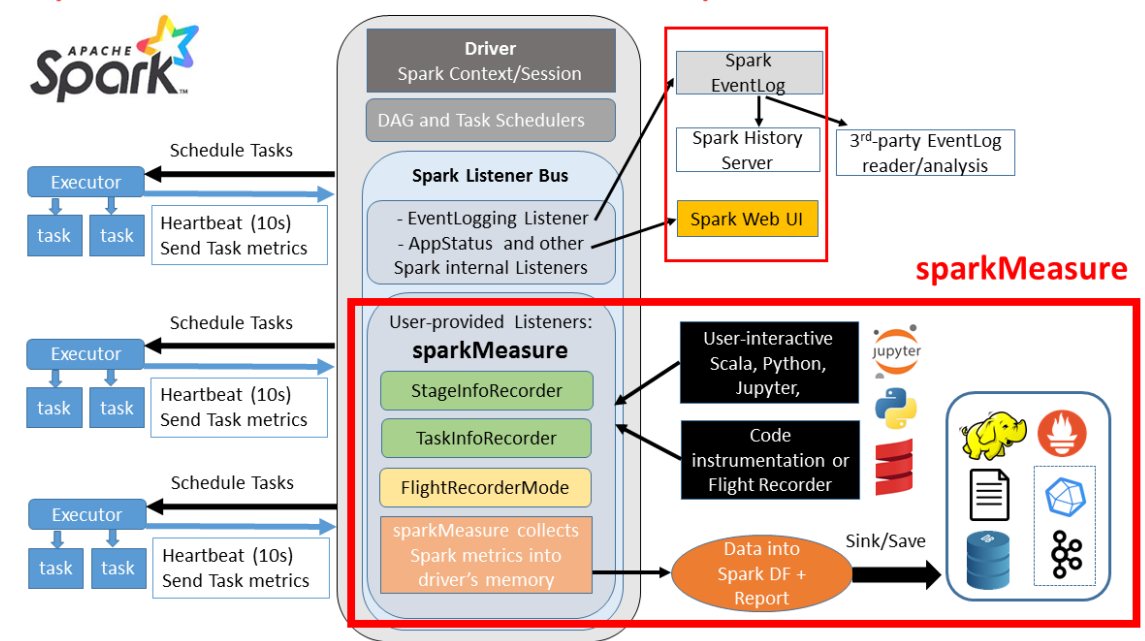

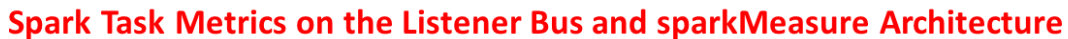

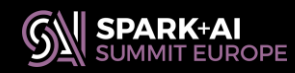

# **Spark Executor Metrics System**

#### What is available with Spark Metrics, SPARK-25170

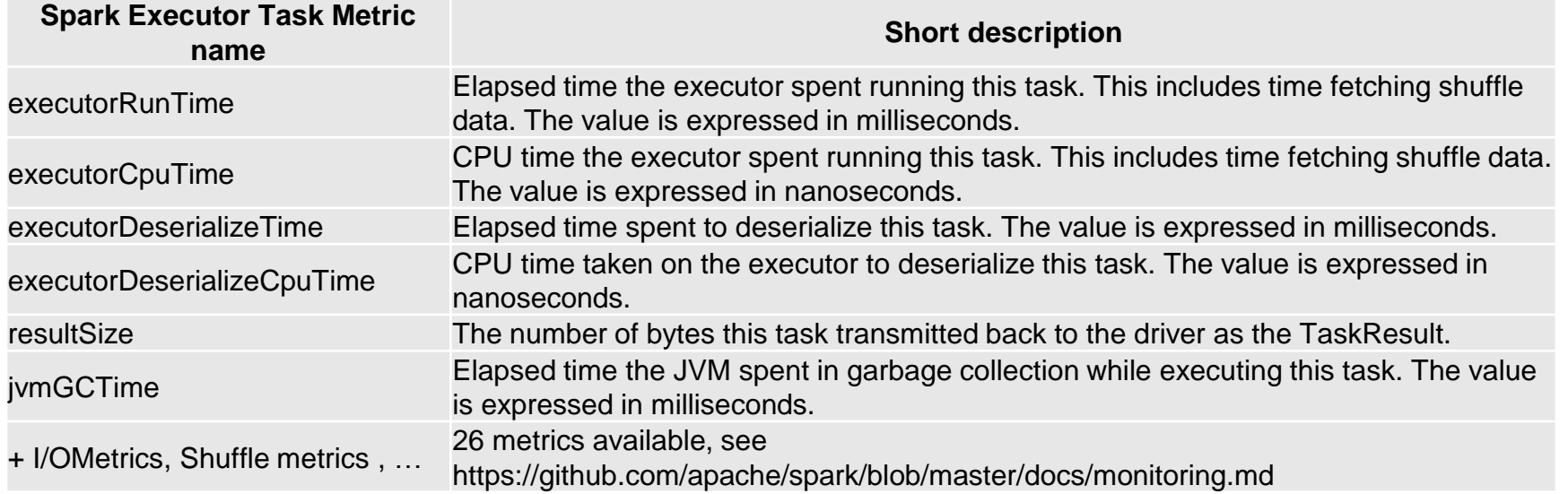

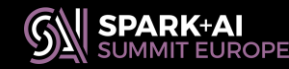

#### **Spark Metrics - Dashboards**

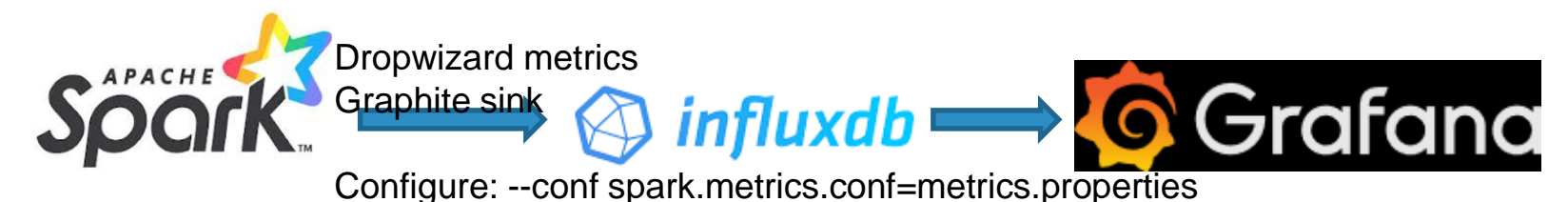

Use to produce dashboards to measure online:

Number of active tasks, JVM metrics, CPU usage [SPARK-25228](https://issues.apache.org/jira/browse/SPARK-25228), Spark task metrics **SPARK-22190**, etc.

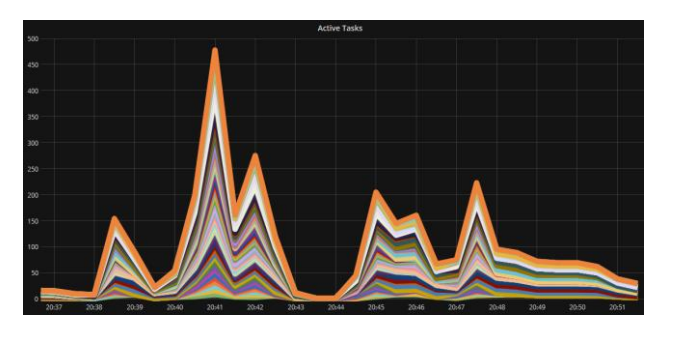

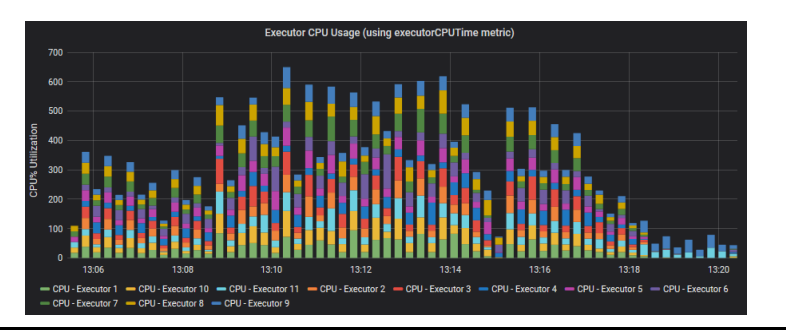

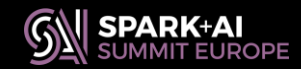

**#SAISDev11 33**

### **More Use Cases: Scale Up!**

- Spark proved valuable and flexible
- Ecosystem and tooling in place
- Opens to exploring more use cases and.. scaling up!

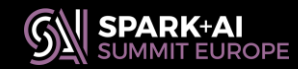

# **Use Case: Spark for Physics**

Spark APIs for Physics data analysis

POC: processed 1 PB of data in 10 hours

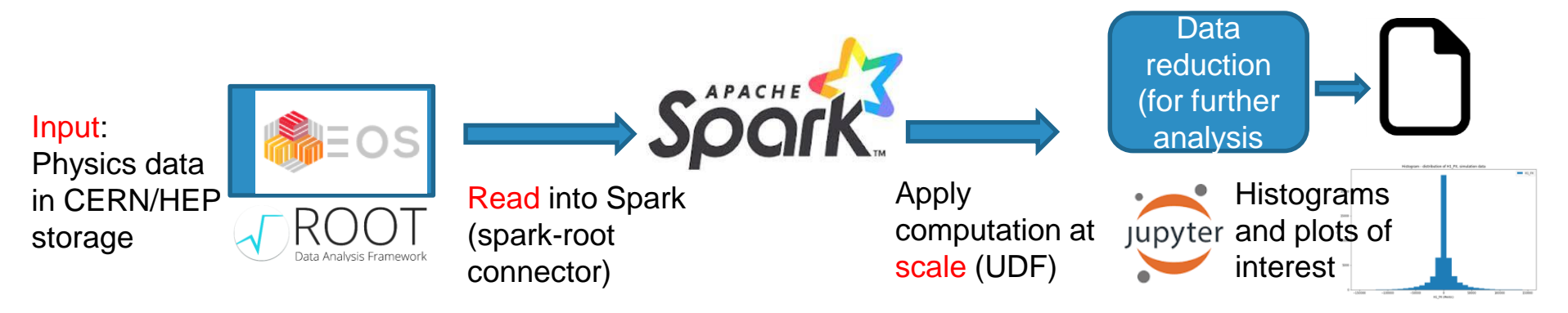

See also, at this conference: "HEP Data Processing with Apache Spark" and "CERN's Next Generation Data Analysis Platform with Apache Spark"

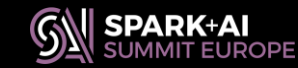

**#SAISDev11 35**

# **Use Case: Machine Learning at Scale**

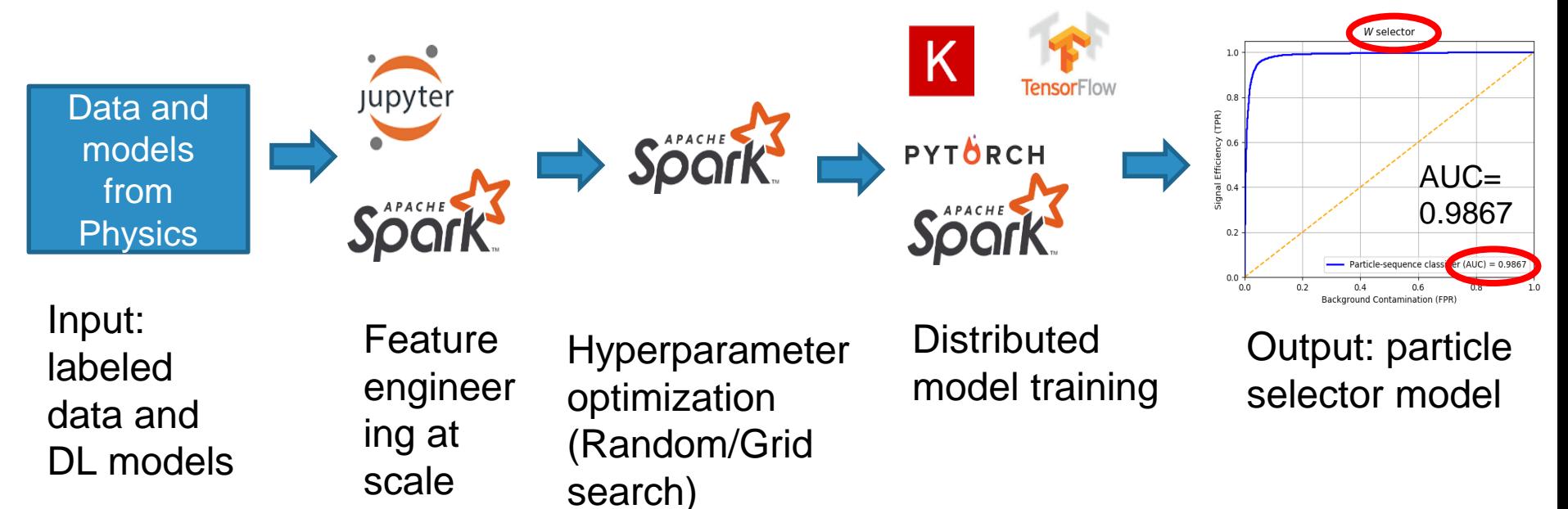

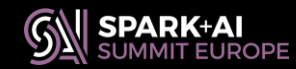

## **Summary and High-Level View of the Lessons Learned**

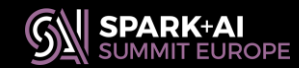

# **Transferrable Skills, Spark - DB**

Familiar ground coming from RDBMS world

- SQL
- CBO
- Execution plans, hints, joins, grouping, windows, etc
- Partitioning

Performance troubleshooting, instrumentation, SQL optimizations

• Carry over ideas and practices from DBs

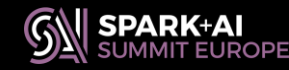

# **Learning Curve Coming from DB**

- Manage heterogeneous environment and usage: Python, Scala, Java, batch jobs, notebooks, etc
- Spark is fundamentally a library not a server component like a RDBMS engine
- Understand differences tables vs DataFrame APIs
- Understand data formats
- Understand clustering and environment (YARN, Kubernets, …)
- Understand tooling and utilities in the ecosystem

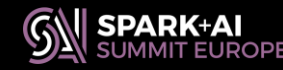

### **New Dimensions and Value**

- With Spark you can easily scale up your SQL workloads
	- Integrate with many sources (DBs and more) and storage (Cloud storage solutions or Hadoop)
- Run DB and ML workloads and at scale
	- CERN and HEP are developing solutions with Spark for use cases for physics data analysis and for ML/DL at scale
- Quickly growing and open community
	- You will be able to comment, propose, implement features, issues and patches

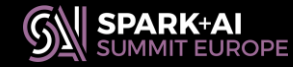

#### **Conclusions**

- Apache Spark very useful and versatile
	- for many data workloads, including DB-like workloads
- DBAs and RDBMS Devs
	- Can profit of Spark and ecosystem to scale up some of their workloads from DBs and do more!
	- Can bring experience and good practices over from DB world

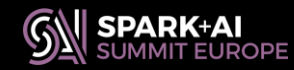

## **Acknowledgements**

- Members of Hadoop and Spark service at CERN and HEP users community, CMS Big Data project, CERN openlab
- Many lessons learned over the years from the RDBMS community, notably [www.oaktable.net](http://www.oaktable.net/)
- Apache Spark community: helpful discussions and support with PRs
- Links

– More info: @LucaCanaliDB – <http://cern.ch/canali>

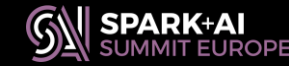